## $<<$ MATLAB  $>>$

 $<<$ MATLAB  $>>$ 

- 13 ISBN 9787115095121
- 10 ISBN 7115095124

出版时间:2001-9

页数:348

字数:540

extended by PDF and the PDF

http://www.tushu007.com

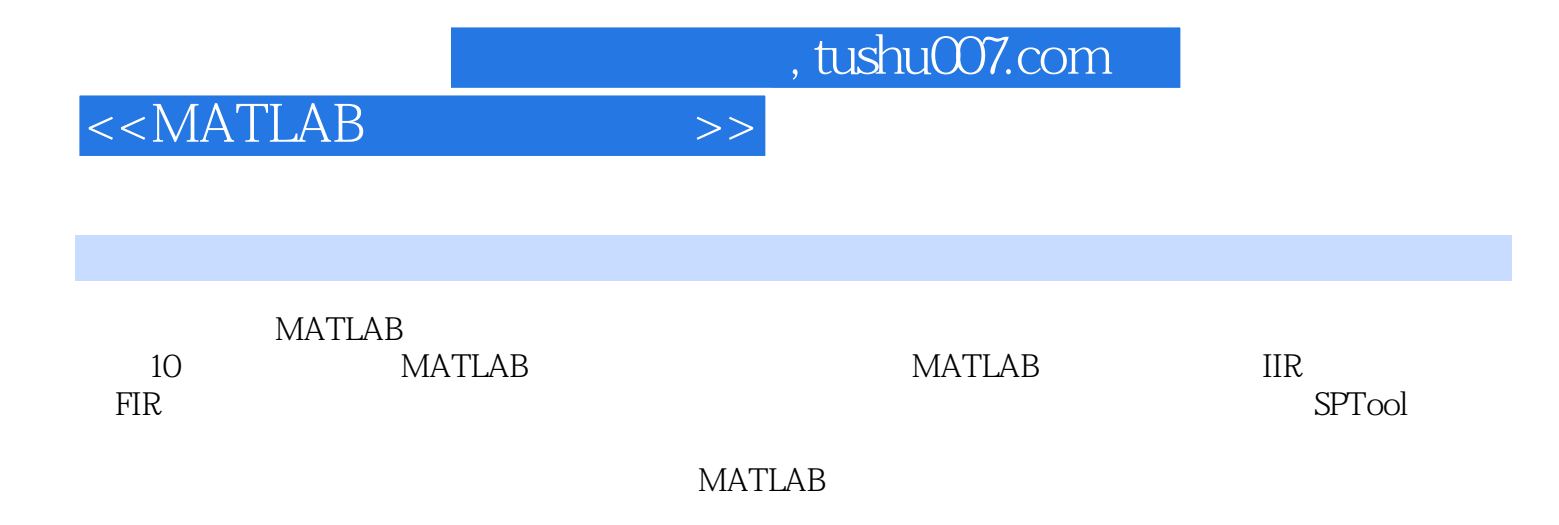

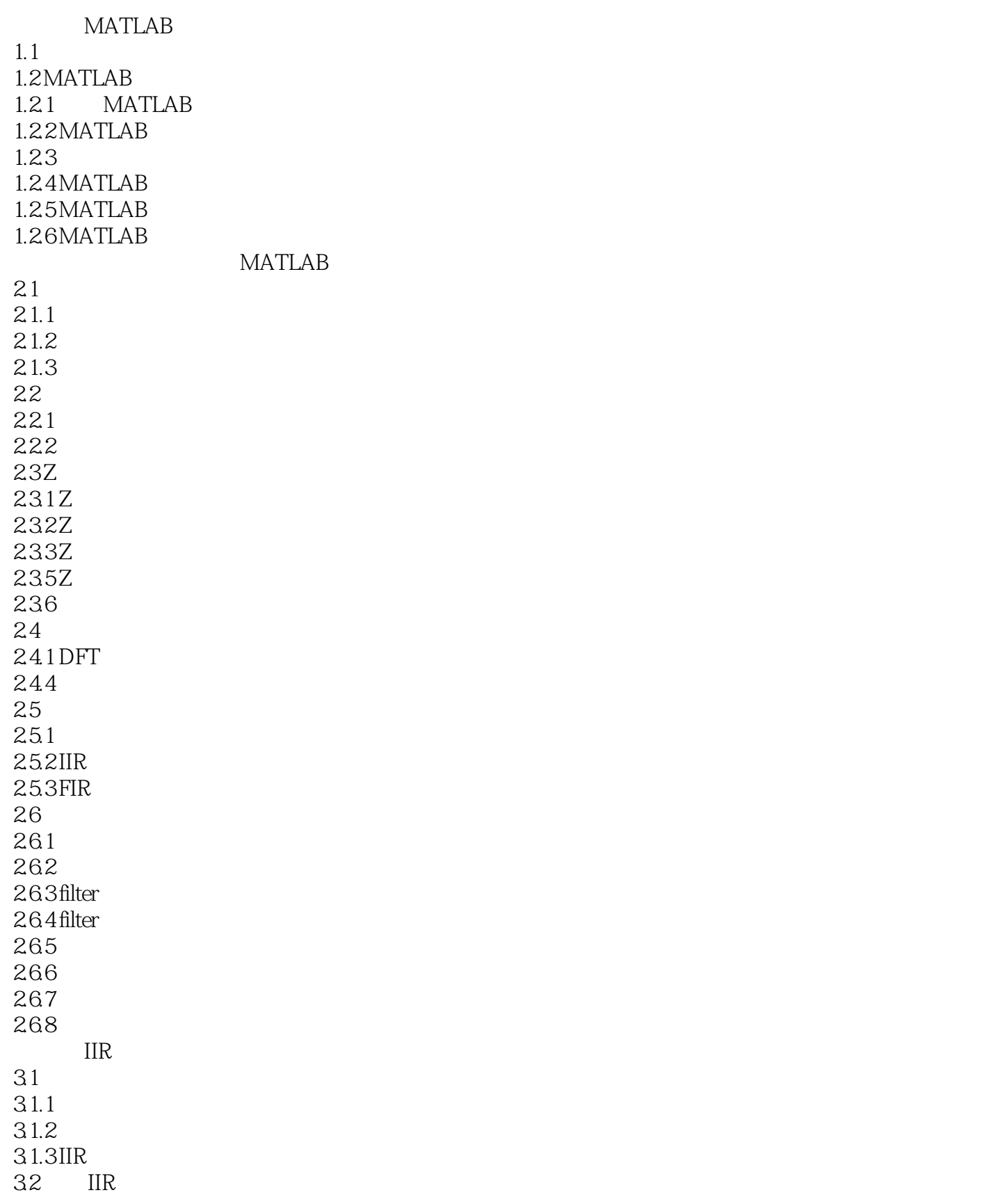

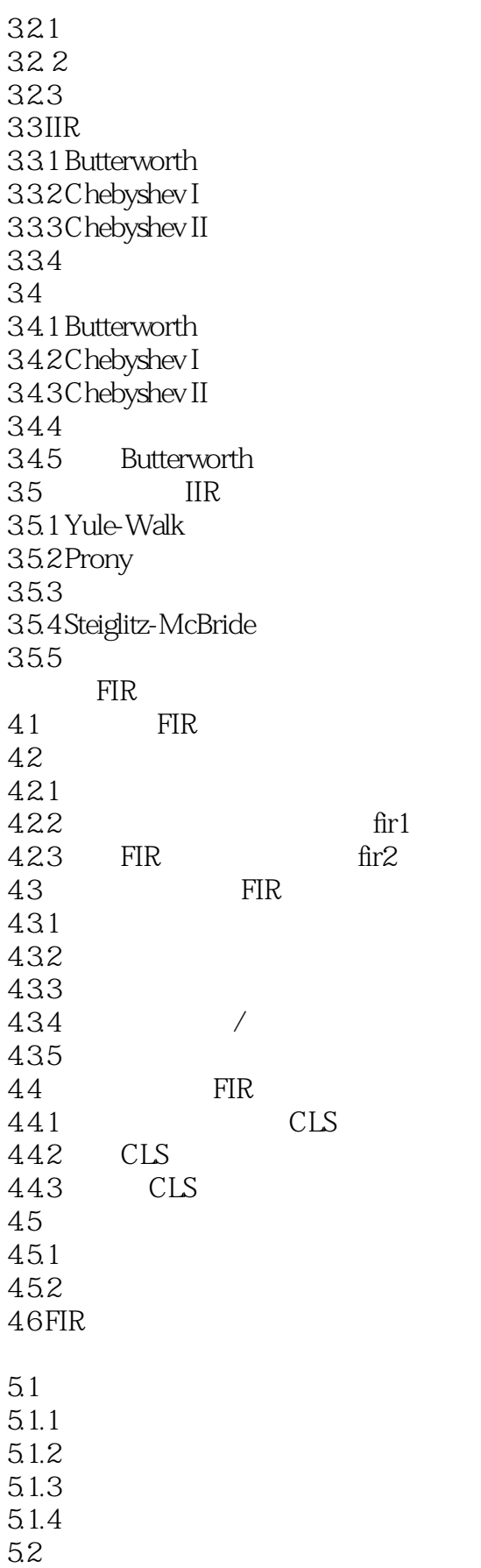

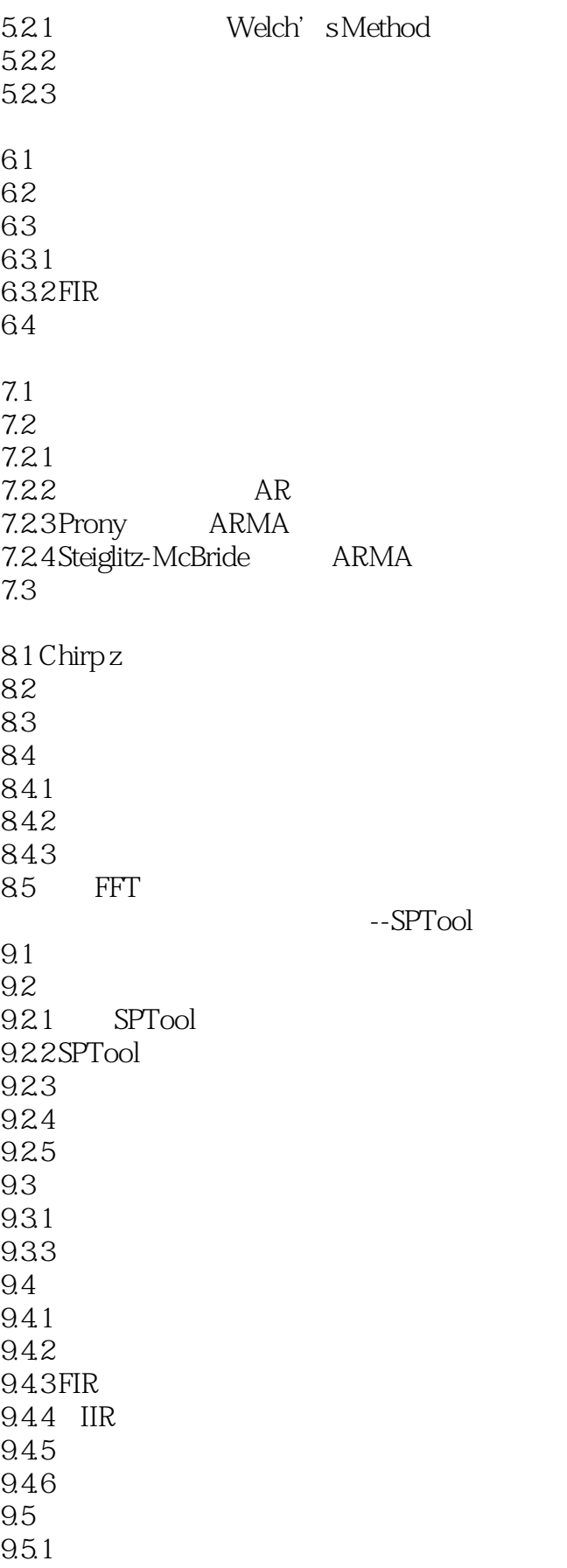

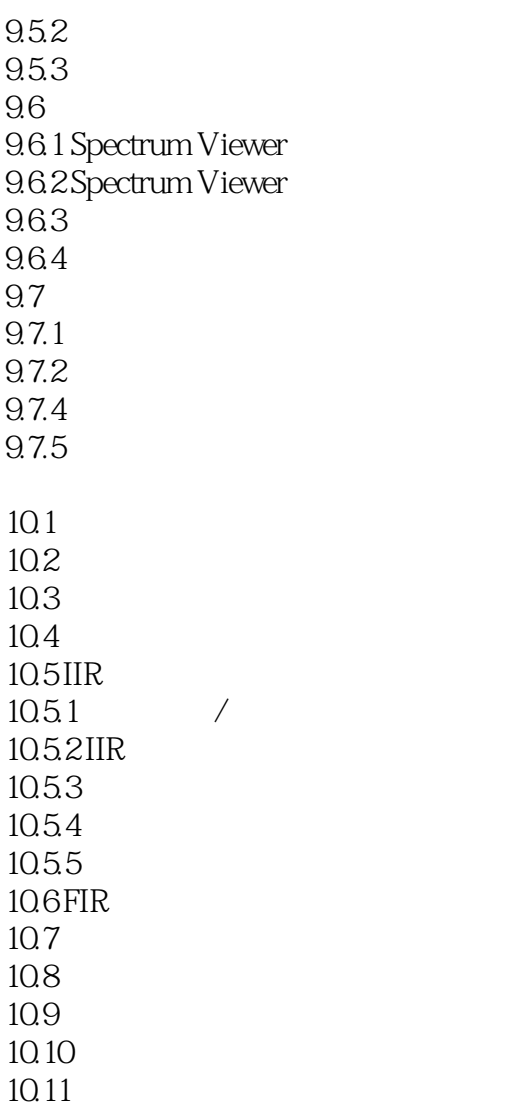

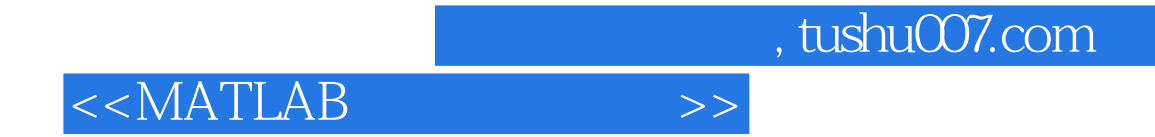

本站所提供下载的PDF图书仅提供预览和简介,请支持正版图书。

更多资源请访问:http://www.tushu007.com